## **IBM System z Technology Summit**

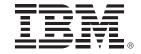

Administering and Optimizing Your DB2 9 & DB2 10 for z/OS Environment with Tools

Shilpa Singla ssingla@us.ibm.com May 25<sup>th</sup>, 2011

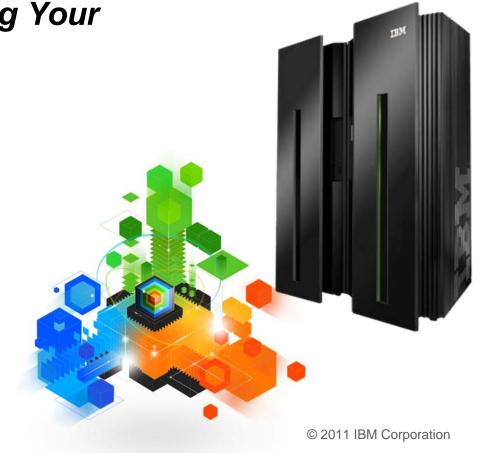

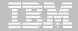

#### **Disclaimer/Trademarks**

Information concerning non-IBM products was obtained from the suppliers of those products, their published announcements, or other publicly available sources. IBM has not tested those products and cannot confirm the accuracy of performance, compatibility, or any other claims related to non-IBM products. Questions on the capabilities of non-IBM products should be addressed to the suppliers of those products.

The information on the new products is intended to outline our general product direction and it should not be relied on in making a purchasing decision. The information on the new products is for informational purposes only and may not be incorporated into any contract. The information on the new products is not a commitment, promise, or legal obligation to deliver any material, code or functionality. The development, release, and timing of any features or functionality described for our products remains at our sole discretion.

This information may contain examples of data and reports used in daily business operations. To illustrate them as completely as possible, the examples include the names of individuals, companies, brands, and products. All of these names are fictitious, and any similarity to the names and addresses used by an actual business enterprise is entirely coincidental.

<u>Trademarks</u> The following terms are trademarks or registered trademarks of other companies and have been used in at least one of the pages of the presentation:

The following terms are trademarks of International Business Machines Corporation in the United States, other countries, or both: DB2 Universal Database, eServer, FlashCopy, IBM, IMS, iSeries, Tivoli, z/OS, zSeries, Guardium, IBM Smart Analytics Optimizer, Data Encryption Tool for IMS and DB2 Databases, DB2 Administration Tool / DB2 Object Compare for z/OS, DB2 Audit Management Expert for z/OS, DB2 Automation Tool for z/OS, DB2 Bind Manager for z/OS, DB2 Change Accumulation Tool for z/OS, DB2 Cloning Tool for z/OS, DB2 High Performance Unload for z/OS, DB2 Log Analysis Tool for z/OS, DB2 Object Restore for z/OS, DB2 Path Checker for z/OS, DB2 Query Management Facility for z/OS, DB2 Query Monitor for z/OS, DB2 Recovery Expert for z/OS, DB2 SQL Performance Analyzer for z/OS, DB2 Table Editor for z/OS, DB2 Utilities Enhancement Tool for z/OS, DB2 Utilities Suite for z/OS, InfoSphere Change Data Capture, InfoSphere Data Event Publisher, InfoSphere Replication Server, Optim Data Growth Solution for z/OS, Optim Development Studio, Optim pureQuery Runtime, Optim Query Workload Tuner, Optim Test Data Management Solution for z/OS, Tivoli OMEGAMON XE for DB2 Performance Expert on z/OS EMC and TimeFinder are trademarks of EMC Corporation

Hitachi is a traademark of Hitchi Ltd

Microsoft, Windows, Windows NT, and the Windows logo are trademarks of Microsoft Corporation in the United States, other countries, or both. Java and all Java-based trademarks are trademarks of Sun Microsystems, Inc. in the United States, other countries, or both. Other company, product, or service names may be trademarks or service marks of others.

## IBM DB2 Tools: Are you ready for DB2 10?

# All New With DB2 10!

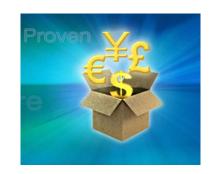

**DB2 Utilities Suite 10** drives down costs with autonomics, page sampling and further offloads processing to zIIPs and FlashCopy. Developed in conjunction with DB2 10 to provide maximum data integrity and exploit all new functions out of the box. Reorg and Runstats enhanced.

DB2 Administration Tool/Object Compare 10.1 extends the value of DB2 10 with new capabilities that allow DBAs to quickly exploit DB2 10 features like schema evolution. Reduces the overhead of many routine tasks.

**DB2 Sort 1.1** lowers the cost of DB2 Utility sort processing by exploiting advanced features of System z and z/OS while optimizing overall system efficiency. Significantly reduces batch windows.

Tivoli OMEGAMON XE for DB2 Performance Expert 5.1 extends its insight into distributed workloads and offers a robust infrastructure to support DB2 10 subsystem consolidation, with lower monitoring overhead.

The recommended performance monitor of DB2 10!

**QMF 10** delivers built-in visualizations and reports that dramatically extend the value to end users. A new metadata layer simplifies the process to understand and create reports.

**DB2 High Performance Unload 4.1** support for TCP/IP Pipes and the new internal format as well as a new native XML data unload capability.

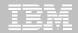

## Roadmap to Exploit DB2 10 for z/OS

Accelerate your ability to leverage compelling DB2 10 features

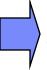

## **Administer DB2 Performance Savings**

Optimize Dynamic Infrastructure Performance

Drive DB2 Efficiency and Productivity

Recover DB2 Advanced Technology

Accelerate Time to Value

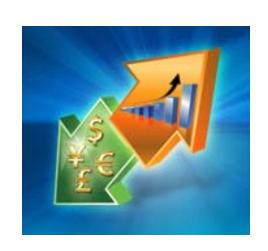

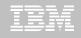

#### **DB2 Administration Tool V10.1**

- Drives immediate DB2 10 out-of-the-box Performance Savings
- Exploits DBA-managed Performance Improvements
  - INCLUDE additional Columns in Indexes to Exploit Index Only Access
  - Converts LOBs to INLINE to boost performance

#### Extends Administration Capabilities

- Manages new Security models
- Reduces Schema change overhead
- Recovers from Access Path regressions
- Manages Autonomic Statistics collection

#### Supports Time Travel with Temporal Data – "as of"

- Records changes in history System Time
- Defines, updates and queries events in past or future Business Time
- Browses Temporal Data "as of" a point in time with DB2 Table Editor 4.3

#### Plus New Features for DB2 V8, 9 & 10

- New "ALT" command to intelligently drive schema changes
- "NOPAD" option to improve performance with VARCHAR data
- Recover from Access Path regressions with DB2 9 & 10 Plan Management

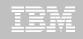

#### Benefits

- Decrease index maintenance
- Decrease physical storage
- Index only access
- Supports only UNIQUE indexes
- Places the object in RBDP (Rebuild Pending)
- Supports INCLUDE COLUMN syntax
  - CREATE INDEX
  - ALTER INDEX

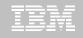

|                                                                                                    | nin                                                         | DSNT Redefine | • Index - |       | Row       |         |      |  |
|----------------------------------------------------------------------------------------------------|-------------------------------------------------------------|---------------|-----------|-------|-----------|---------|------|--|
| Command                                                                                                    | d ===>                                                      |               |           |       | Scro      | 11 ===> | PAGE |  |
| Commands: CONTINUE ORIGINAL  Line commands: nnn A D - Sequence & order R - Remove the column I - Include  A - Ascending D - Descending RA - Random U - Update expression/XML pattern  B - Business Time without overlaps |                                                             |               |           |       |           |         |      |  |
| CREATE                                                                                                    | CREATE INDEX TEAM76 . TD76XA32_LCN > ON TEAM76.TD76TB32_LCN |               |           |       |           |         |      |  |
| Unique                                                                                                    | YES                                                         | Where Not     | t Null.   |       | Cluster . |         | YES  |  |
|                                                                                                    | Buffer Pool BP16 Close Rule YES Copy Allowed NO             |               |           |       |           |         |      |  |
|                                                                                                    | Piece Size 2097152 Define YES Defer                         |               |           |       |           |         |      |  |
| Partiti                                                                                                    | ioned                                                       | Padded .      |           |       | Compress  |         | ИО   |  |
| Select                                                                                                    | Column Name                                                 | Col Type      | Length    |       | •         | OldSeq  | Ord  |  |
|                                                                                                    | *                                                           | *             | *         | * *   | * *       | ж       | ж    |  |
|                                                                                                    |                                                             | CHALL THE     |           |       | 4 0       |         |      |  |
|                                                                                                    | LOC_NO                                                      | SMALLINT      |           |       | 1 H       | 1       | А    |  |
|                                                                                                    |                                                             | CHAR          |           | 0 N   |           |         |      |  |
|                                                                                                    |                                                             | VARCHAR       |           | 0 N   |           |         |      |  |
| $\bigcirc$                                                                                                    | TOWN                                                        |               |           | 0 N   |           |         |      |  |
| ب                                                                                                    | POSTCODE                                                    |               |           | 0 N   |           |         |      |  |
| *****                                                                                                    | ******                                                      | **** END OF   | DR5 DHIU  | ***** | *****     | *****   | **** |  |

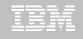

| DB2 Admin                                                                                                    | DSNT Redefine   | Index      |        | Row        | 1 to 5 | of 5  |  |  |  |
|----------------------------------------------------------------------------------------------------|-----------------|------------|--------|------------|--------|-------|--|--|--|
| Command ===>                                                                                                    |                 |            |        | Scrol      | 1 ===> | PAGE  |  |  |  |
| Commands: CONTINUE ORIGINAL Line commands: nnn A D - Sequence & order R - Remove the column I - Include A - Ascending D - Descending RA - Random U - Update expression/XML pattern B - Business Time without overlaps |                 |            |        |            |        |       |  |  |  |
| CREATE INDEX TEAM76 . TD76XA32_LCN > ON TEAM76.TD76TB32_LCN                                                                                                    |                 |            |        |            |        |       |  |  |  |
| Unique YES                                                                                                    |                 |            |        |            |        |       |  |  |  |
| Buffer Pool BP16                                                                                                    |                 |            |        | . –        |        |       |  |  |  |
| Piece Size 2097                                                                                                    |                 |            |        |            |        |       |  |  |  |
| Partitioned                                                                                                    | Padded          |            | •      | Compress . |        | NU    |  |  |  |
| Select Column Name                                                                                                    | Col Type I      | _ength So  | cale N | ColSeq Ord | OldSeq | Ord   |  |  |  |
| *                                                                                                    | ж               | <b>*</b>   | ж ж    | ж ж        | ж      | ж     |  |  |  |
|                                                                                                    |                 |            |        |            |        |       |  |  |  |
| LOC_NO                                                                                                    | SMALLINT        |            |        | 1 A        | 1      | Α     |  |  |  |
| * POSTCODE                                                                                                    | CHAR            | 10         |        | 30 I       |        |       |  |  |  |
| LOCATION                                                                                                    | CHAR            | 20         | 0 N    |            |        |       |  |  |  |
| ADDRESS                                                                                                    | VARCHAR         | 30         | 0 N    |            |        |       |  |  |  |
| _ TOWN                                                                                                    | VARCHAR         | 30         | 0 N    |            |        |       |  |  |  |
| <del>*************************************</del>                                                                                                    | ***** END OF DE | 32 DATA *: | *****  | ******     | *****  | ***** |  |  |  |

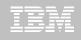

```
DB2 Admin ------- Edit Statement
                               ----- Columns 00001 00072
Command ===>
                                              Scroll ===> CSR
000001 -- Created by DBA104 on 2011/01/13 at 10:15
000002 -- Generated by apply exec by DBA104 on 2011/01/13 at 10:15
000003 --#ADMIN PROCESS ALTER
000004
      ALTER INDEX TEAM76.TD76XA32_LCN
        ADD INCLUDE COLUMN (POSTCODE)
000005
000006
      COMMIT :
000007 --#ADMIN PROCESS REBUILD
000008 LISTDEF ADBLD1
000009 INCLUDE INDEXSPACES
000010 INDEX "TEAM76"."TD76XA32_LCN";
000011 REBUILD INDEX LIST ADBLD1;
000012 -- End of Apply statements
```

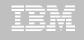

- Stores INLINE LOB data in base table space
- Benefits
  - Minimizes I/O
  - Minimizes the management of table space and index space

- Defines default max length LOB\_INLINE\_LENGTH
  - Default = 0

CREATE TABLE, CREATE TYPE, and ALTER TABLE

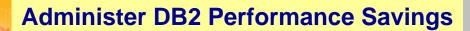

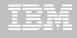

### **OMPE**

|   | ZPSYS                    | VTS  | 02    | V510./C DSNT 01/13/11 12:30      | 9 : 3    | 86 25  |
|---|--------------------------|------|-------|----------------------------------|----------|--------|
| _ | Double Byte CCSID        | =    | 65534 |                                  |          |        |
|   | New Function Mode        | =    | YES   |                                  |          |        |
| • | IFCIDS In UNICODE        | =    | NO    | zIIP Support is Present          | =        | YES    |
|   | Divide Option (DECDIV3)  | =    | NO    | Change Data Capture (CHGDC)      | =        | NO     |
|   | WTO Routing (ROUTCDE)    | =    | 01    | Enable DPROP (EDPROP)            | =        | NO     |
|   | Site Type (SITETYP)      | =    | LOCAL | 3990-3 Seq Cache (SEQCACH)       | =        | SEQ    |
|   | Automatic Rebind (ABIND  | ) =  | YES   | Automatic Rebind Explain (ABEXP) | <b>=</b> | YES    |
|   | CacheDynSql (CACHEDYN)   | =    | YES   | PackageAuthCache (CACHEPAC)      | =        | 5242K  |
|   | CurDegSpeReg (CDSSRDEF)  | =    | ANY   | Describe Sqlda (DESCSTAT)        | =        | YES    |
|   | MaxKptDynSql (MAXKEEPD)  | =    | 5000  | RelCurW/hold (RELCURHL)          | =        | N/A    |
|   | UtilCacheOpt (SEQPRES)   | =    | YES   | ExtSecurity (EXTSEC)             | =        | YES    |
|   | Max DBM1 stg for log     | =    | 0     | Default WLM Envir = DSNTWLM      |          |        |
|   | Default BP for indexes   | =    | BP0   | Default BP for user data         | =        | BP0    |
|   | Limit restart backout    | =    | AUTO  | Restart backout limit            | =        | 5      |
|   | Ext query blks DB2 serv  | er=  | 100   | Extra query blks DB2 requester   | =        | 100    |
|   | Stg for lob - per syste  | m =  | 2048  | Stg for lob - per agent          | =        | 10K    |
|   | Rollup Accting For DDF   | =    | 10    | Sliding Secondary DB2 Managed    | =        | YES    |
|   | Measured Usage Pricing   | =    | NO    | Amount Of Space Above MVS        | =        | 65M    |
|   | Default Space Table Sp   | =    | 0     | Use Vsam Var. CI For DB2 Mgt     | =        | YES    |
|   | Rollup Accting (PTASKRO  | L) = | YES   | Default Space Index Sp           | =        | 0      |
|   | LOB Inline Len(QWP1LBIL  | ) =  | 0     | PLAN MGMT SCOPE (QWP4PMSC)       | =        | STATIC |
|   |                          |      |       |                                  |          |        |
|   | DSNHDECP Default Values: |      |       |                                  |          |        |

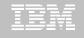

```
DB2 Admin ------ 12:40
Command ===>
                                                              More:
 DB2 Admin ALTER
                                     Schema . : TEAM80 >
                                     Name . . : BOOK BASE TABLE
                                 ) (column number 3)
 Column name . . BOOK TEXT
 Column type . . CLOB
                                  (CHAR, DECIMAL, INTEGER, SMALLINT, etc.)
Data length . . 38664
 Inline length . 200
                                  (0-32680 BLOB or CLOB, 0-16340 DBCLOB)
 Precision . . .
                                  (FLOAT and DECIMAL only)
                                  (DECIMAL and TIMESTAMP only)
 Scale . . . . .
                                  (User-defined type schema)
 Type schema . .
 Tupe name . . .
                                  (User-defined type name)
 WITH TIME ZONE .
                                  (Yes/No - for TIMESTAMP only)
 Allow Nulls . . NO (Yes-Nullable, No-NOT NULL)
 FOR ? DATA . . . (B - Bit, S - SBCS, M - Mixed, or blank)
 WITH DEFAULT . . YES (Yes, No, L (SECLABEL) or enter value below)
 Default value .
                (A-ALWAYS, D-DFLT, I-ALWAYS AS IDENT, J-DFLT AS IDENT,
 GENERATED
                    E-ALWAYS AS UPD TIMESTAMP, F-DFLT AS UPD TIMESTAMP)
 FIELDPROC
```

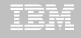

```
DB2 Admin ----- Edit Statement ----- Columns 00001 00072
Command ===>
                                         Scroll ===> CSR
000001 -- Created by DBA104 on 2011/01/13 at 12:46
000002 -- Generated by apply exec by DBA104 on 2011/01/13 at 12:46
000003 --#ADMIN PROCESS CREATE
000004 ALTER TABLE TEAM80.BOOK_BASE_TABLE
000005
       ALTER COLUMN BOOK_TEXT
000006
        SET INLINE LENGTH 200;
000007 -- End of Apply statements
```

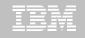

#### Supports Temporal Table

- Records a period of time when a row is valid
- System Time or Business Time

#### Benefits

- Helps in managing data based upon time
- Simplifies search criteria process
- Satisfies new compliance laws

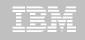

- Application period
  - Timestamp or Date data
  - Beginning and End times
- System period
  - Implemented by creating a temporal table, a history table, and enabling versioning
- Bi-temporal table is both a System Period Temporal Table and an Application Temporal Table

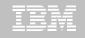

```
Command ===>
Table schema . . : TEAM76
Table name . . . : TD76TB11 PARTTB
                                  (None, Changes, or All)
  AUDIT . . . . . . . . NONE
                                  (None/Changes)
  DATA CAPTURE . . . . NONE
  VALIDPROC . . . . . . NULL
                                  (NULL/Program name)
                                  (Yes/No)
  RESTRICT ON DROP . . . NO
                                  (Yes/No)
  VOLATILE . . . . . . NO
                                  (Yes/No)
  APPEND . . . . . . . NO
ALTER TABLE with any of the above changes OR select one of the options below
                                                             More:
  DROP FOREIGN KEY
                                ADD PARTITION
  ADD CHECK constraint
                                ADD CLONE
  DROP CHECK constraint
                                DROP CLONE
  ADD UNIQUE constraint
                                ADD VERSIONING
  DROP UNIQUE constraint
                                DROP VERSIONING
  ADD PERIOD
                                ACTIVATE COLUMN ACCESS CONTROL
  ACTIVATE ROW ACCESS CONTROL
                                DEACTIVATE COLUMN ACCESS CONTROL
  DEACTIVATE ROW ACCESS CONTROL
```

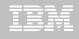

```
DB2 Admin ----- PSNT Tables, Views, and Aliases ----- Row 1 from 2
Command ===>
                                             Scroll ===> PAGE
Commands: GRANT
            MIG ALL
Line commands:
C - Columns A - Auth L - List X - Indexes S - Table space D - Database
V - Views T - Tables P - Plans Y - Synonyms SEL - Select prototyping
? - Show all line commands
                         T DB Name TS Name Cols Rows Chks C
                  Schema
Sel
    Name
                 IOD07S
                       T DSN00330 POLICY 8
    POLICY
                        H/DSN00331 POLICYRH 8
    POLICY_HIST IODO7S
```

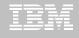

```
DB2 Admin -- DSNT Columns in Table IOD07S.POLICY ----- Row 1 to 8 of 8
Command ===>
                                                Scroll ===> PAGE
Line commands:
T - Tables X - Indexes A - Auth GR - Grant H - Homonyms I - Interpret
UR - Update runstats LAB - Label COM - Comment DI - Distribution stats
? - Show all line commands
Select Column Name Col No Col Type Length Scale Null Def FP
                                                       Col Card
     CLIENT
                       1 CHAR
                                          0 N
                                          0 N
                       2 CHAR
     TYPE
     COPAY
                        3 SMALLINT
                                          0 N
     EFF_BEG
                        4 DATE
                                          0 N
     EFF_END
                        5 DATE
                                          0 N
                        6 TIMESTMP
                                    13
                                         12 N
     SYS BEG
     SYS END
                        7 TIMESTMP
                                    13
                                         12 N
     TRANS_ID
                        8 TIMESTMP
                                    13
                                         12 Y
```

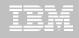

## DB2 Table Editor V4.3 - Temporal Table Versioning

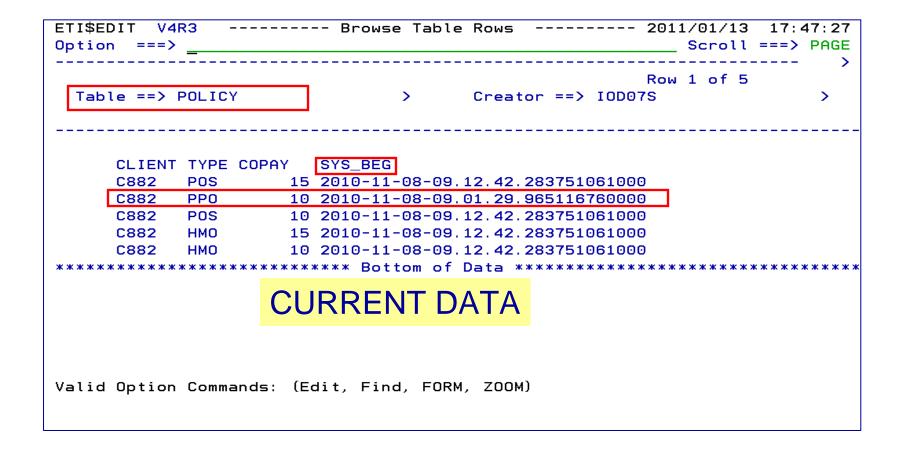

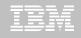

## DB2 Table Editor V4.3 - Temporal Table Versioning

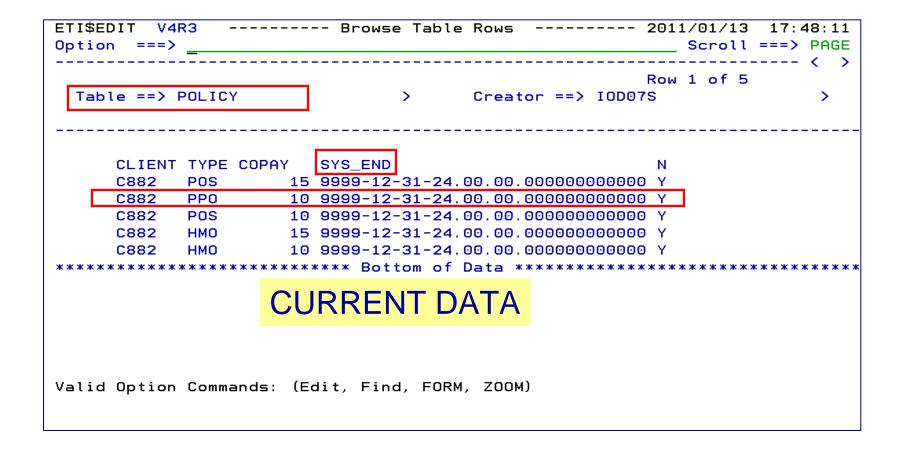

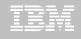

## DB2 Table Editor V4.3 - Temporal Table Versioning

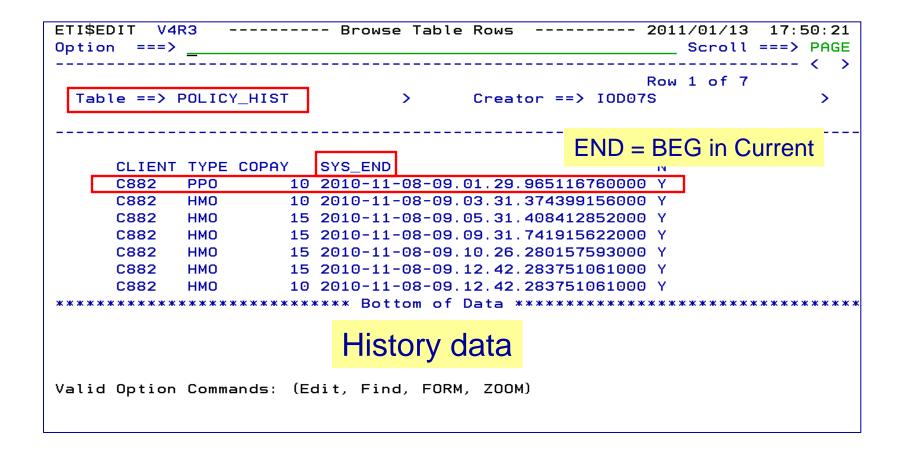

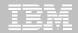

### Roadmap to Exploit DB2 10 for z/OS

Accelerate your ability to leverage compelling DB2 10 features

### **Administer DB2 Performance Savings**

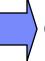

## **Optimize Dynamic Infrastructure Performance**

Drive DB2 Efficiency and Productivity

Recover DB2 Advanced Technology

Accelerate Time to Value

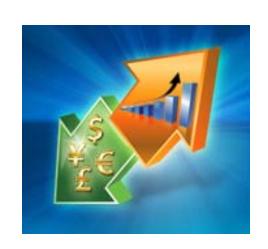

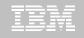

## IBM DB2 Performance Management Tools Solution

1. Identify

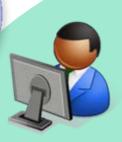

DB2 SQL Performance Analyzer

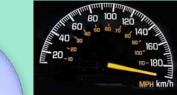

4. Prevent

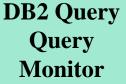

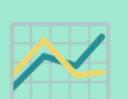

**Tivoli** 

OMEGAMON XE
for DB2
Performance Exper

Performance Expert Expert

Optim Query Workload Tuner Tuner 2. Diagnose

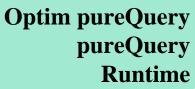

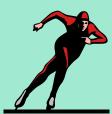

3. Solve

### **Optimize Dynamic Infrastructure Performance**

#### **OMEGAMON XE for DB2 Performance Expert 5.1 Exploitation**

- Extended Insight
  - Surface DB2 for z/OS end-to-end response time metrics
    - Visibility to <u>all</u> the components that make up end-user response time
    - > Facilitates platform-agnostic identification of response time bottlenecks
    - Enables near-instantaneous response to and prevention of application slowdowns
  - Leverages Tivoli Enterprise Portal GUL
  - Support DB2 9 & 10
- Summary SQL Reporting
- Manage thousands of Threads
- Support new DB2 10 Monitoring Data
- Lower Monitoring Overhead
- 25% zIIP offload of Near Term History \*

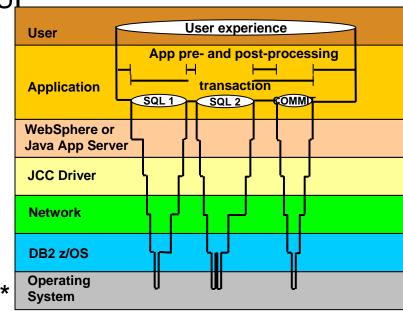

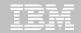

## OMEGAMON DB2 PE 5.1 Extended Insight **Zoom into selected workload and see the TOP SQL list**

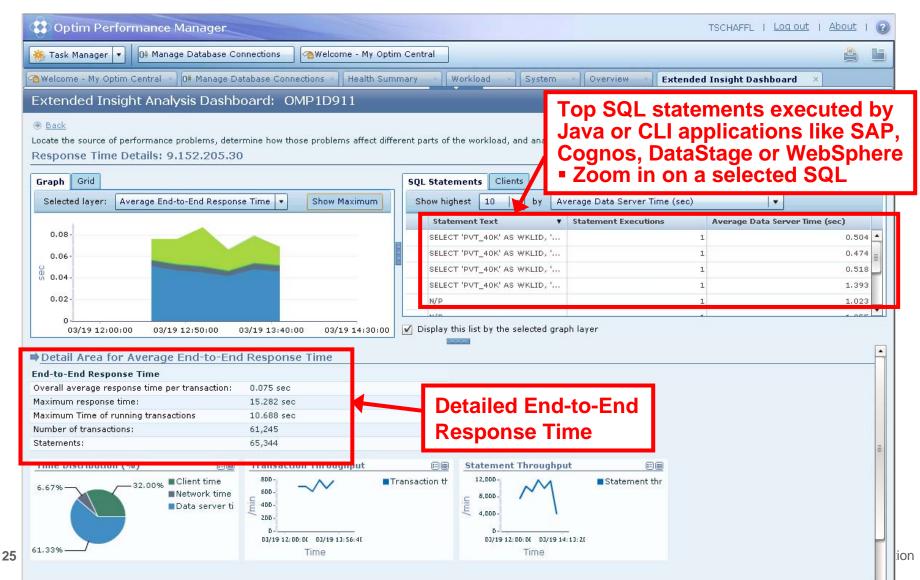

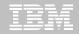

## OMEGAMON DB2 PE 5.1 Extended Insight Select Static or Dynamic SQL and zoom into SQL details

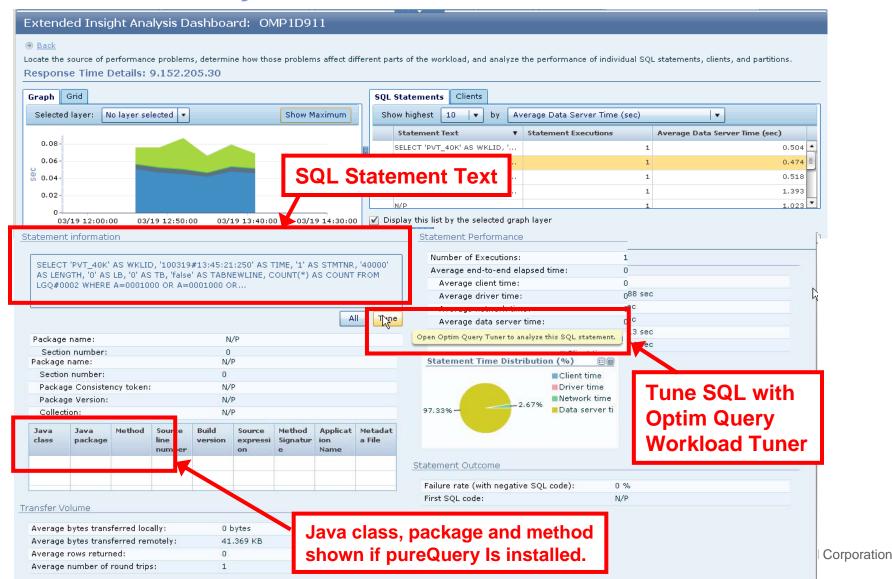

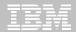

## Tune queries with Optim Query Tuner

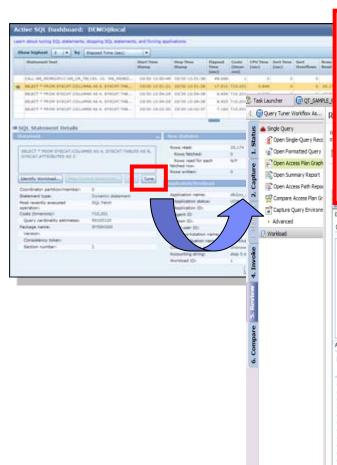

#### **Statistics Advisor**

Generates RUNSTATS statements to improve query performance.

#### **Index Advisor**

Suggests new indexes that may improve performance

#### **Query Advisor**

Provides query rewrite advice based on a set of best practice rules

#### **Access Path Advisor**

Provides advice on how to resolve access path issues

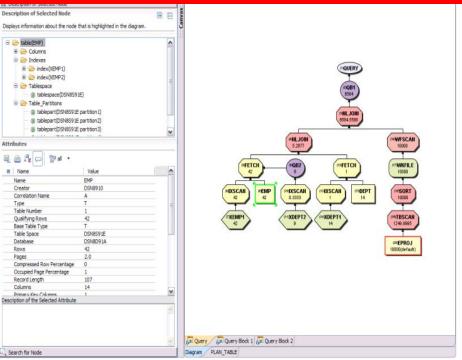

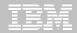

### Roadmap to Exploit DB2 10 for z/OS

Accelerate your ability to leverage compelling DB2 10 features

### **Administer DB2 Performance Savings**

### **Optimize Dynamic Infrastructure Performance**

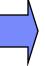

## **Drive DB2 Efficiency and Productivity**

Recover DB2 Advanced Technology

Accelerate Time to Value

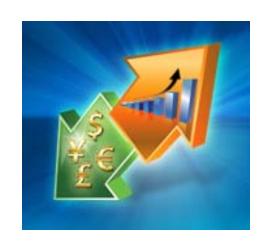

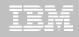

#### **DB2 Automation Tool V3.1**

#### Supports Autonomic Statistics

- Exploits real-time, sampling driven Statistics collection
- Invokes RUNSTATS with new Profile option
- Interfaces with existing Job Schedulers

#### Introduces FlashCopy Image Copy

- Reduces Batch-windows
- Reduces CPU consumption with Storage-based Backups
- Drives improved Recovery Time Objectives

#### Avoids Unnecessary Reorgs

- Sets REORG thresholds based on DB2 10 Best Practices
- Detects when Indexes are insensitive to Clustering
- Avoids REORGs for poorly structured Indexes

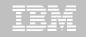

## DB2 Automation Tool V3.1 RUNSTAT Profile

```
AUTOTOOL V3R1 ------ Runstats Options ----- 2011/01/21 11:41:58
Option ===> _____
                                _____Scroll ===> PAGE
 Commands END - Return to the previous screen.
 Press <PF7/PF8> to scroll for additional options.
 Creator: DBA104 Name: AUTONOMIC STATS
                                                      User: DBA104
                                                            More:
                ==> <u>1</u> (Number)
    Numcols
    Count . . . . . . . ==> <u>10</u> (Number)
    Histogram Numcols ==> ___ (Number)
          Numquantiles . ==> ___ (Number)
 Save Stats in Repository ==> \frac{N}{N} (Y - Yes, N - No)
 Profile . . . . . . . ==> (Blank - Not used,
    Define the set of statistics to

U - Use,
I - use Include npi,
    be collected when running D - Delete,
                              P - uPdate.
    autostats
                              S - Set.
                          E - set from Existing stats)
Optional Skeletals: -- BEFORE -- -- AFTER --
 JCL Skeletal . . . . . . ==> _____ (8 Character Name)
 Control Cards Skeletal ==> _____ ==> (8 Character Name)
 Step End Skeletal . . . ==> ==> (8 Character Name)
```

**Autonomic statistics** – stored procedures for statistics collection

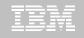

#### **DB2 Automation Tool V3.1 FLASHCOPY**

```
AUTOTOOL V3R1 ------ Image Copy Options ----- 2011/01/21 12:43:46
Option
                  Name: AUTONOMIC STATS
 Creator: DBA104
                                                   User: DBA104
 Enter the Image Copy options to associate with this utility profile
                                            View/Update Options
                           Take Image Copy
                                            ==> N (Y - Yes,
  N - No)
                                                  N - No)
  Local Backup ==> <u>N</u> (Y - Yes,
                                            ==> N (Y - Yes,
                                 N - No)
                                                  N - No)
  Recovery Site Primary . . . ==> N (Y - Yes,
                                            ==> N (Y - Yes,
                                 N - No)
                                                  N - No
  Recovery Site Backup ==> N (Y - Yes,
                                            ==> N (Y - Yes,
                                  N - No)
                                                   N - No)
                           ==> N
                                 (Y - Yes.
                                            ==> N
                                                  (Y - Yes.
  FlashCopy
                                  N - No)
                                                   N - No)
```

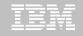

## DB2 Automation Tool V3.1 FLASHCOPY w/ RECOVER

```
AUTOTOOL V3R1 ---- Recover Utility Profile Options ---- 2011/01/21 12:56:26
Option ===> _____
                                                             More:
 Exception Rule . . . . . . ==> \underline{A} (A - Accepted, R - Rejected, B - Both)
 Utility ID
                           ==> RECOVER (16 characters)
 TO method . . . . . . . . ==> \underline{L} (L - Log, C - Copy, E - Error)
 Alter method options ==> \underline{N} (Y - Yes, N - No)
 Site . . . . . . . . . . ==> \underline{L} (L - Local, R - Recovery, blank)
                            -- BEFORE -- -- AFTER --
Optional Skeletals:
 JCL Skeletal . . . . . . . ==> _____ ==> ____ (8 Character Name)
 Control Cards Skeletal ==>
                                        ==>
                                                      (8 Character Name)
 Step End Skeletal . . . . . ==> ____ ==> ____
                                                       (8 Character Name)
 Rebuild Ix Statistics Optns ==> N (Y - Yes, N - No)
 Online Rebuild Index ==> N (Y - Yes, N - No)
   Alter Online Rbld Options ==> N (Y - Yes, N - No)
 Perform LOB Dependency checks ==> Y (Y - Yes, N - No)
   Exclude objects that failed Dependency check ==> Y (Y - Yes, N - No)
                            Include Update
 FlashCopy . . . . . . . . . ==> <u>N</u> (Y - Yes, N - No) ==> <u>N</u> (Y - Yes, N - No)
```

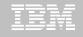

## DB2 Automation Tool V3.1 Exceptions CLUSTERSENS and HASHACCESS

```
AUTOTOOL V3R1
                                              ---- Update Exceptions Profile Display --- 2011/01/21 13:03:51
Option ===>
                                                                                                                                                                                    Scroll ===> PAGE
              Commands: END - Save and exit.
Line Commands: A - And O - Or S - Select D - Deselect R - Repeat
         CONDitions: LT | < |LE| < = |EQ| = |GT| > |GE| > = |NE| = | <> "*" indicates DAT states that the condition of the condition of the condition
                                                                                                                                                                              Row 64 of 196 -+>
Creator: DBA104 Profile: CROSS BRAND
                                                                                                                                                                                       User: DBA104
Share Option: U (U - Update, V - View, N - No)
Description: SEMINAR Scroll Right for Column Help
Use Stats From: R (R - Repository,
                                                                                                                       Update Runstats Options: N (Y - Yes,
                                                                                                                                                                                                              N - No)
                                                       C - Catalog,
                                                       U - Runstats, Save Triggers in Repository: \underline{N} (Y - Yes,
                                                       S - Shadow,
                                                                                                                                                                                                              N - No)
                                                       H - History) WTO number of triggered Objects: N (Y - Yes,
                                                                                                                                                                                                              N - No
S Statistics Tupe--- *Column------ Cond -----Exception Value-----
      REALTIME REORG TS
                                                               MASS_DELETES
                                                               CLUSTERSENS
                                                                HASHACCESS
                                                                SCANACCESS
      REALTIME REORG IX
                                                                REAL TIME STAT
                                                                DAYS_SINCE_LAST
```

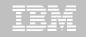

## DB2 Automation Tool V3.1 Cancel Readers Preventing Online Drains and Switch

```
AUTOTOOL V3R1 ----- Online Reorg options ----- 2011/01/21 13:09:31
Option ===> _____
  Commands: END - Return to the previous screen.
                                                                   Scroll ===> PAGE
  Creator: DBA104
                       Name: ONLINE REORG
                                                                  User: DBA104
  Enter the options to associate with this utility profile
   Sharelevel . . . . . . . ==> \underline{C} (R - Reference, C - Change, N - None)
                                  ==> ____ (blank, 0-1800 seconds)
   Drain Wait
   Retry . . . . . . . . . ==> ___ (blank, 0-255)
                                  ==> ____ (blank, 1-1800 seconds)
   Retry Delay
   Timeout . . . . . . . . ==> \underline{\mathsf{T}} (A - Abend, T - Term, N - None)
   Force
                                  ==> N (A - All, R - Readers, N - None)
   AUX . . . . . . . . . . . ==> <u>N</u> (Y - Yes, N - No)
                           Include
                                                         Update
   Deadline Options ==> \underline{N} (Y - Yes, N - No) ==> \underline{N} (Y - Yes, N - No) Shrlevel Change Options ==> \underline{Y} (Y - Yes, N - No) ==> \underline{N} (Y - Yes, N - No)
```

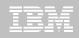

## **DB2 Utility Enhancement Tool V2.1**

- Offers a proactive way to cancel threads holding locks
  - Views and cancels threads through ISPF panels
  - Cancels and blocks threads through:
    - Batch processing
    - DSNUTILB Intercept processing
- Watches utilities on the DB2 SSIDs you specify
  - Cancels threads on DB2 objects that match criterion you define
  - Extends utility functionality if using UET parameters
- Enforces the use or disuse of utility parameters

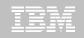

## **DB2 Utility Enhancement Tool V2.1**

- Extends utility syntax for LOAD
  - CONSTANT replace a given value for a particular field in the input records with another specified value being loaded at run-time
  - VALUEIF if a condition is met a new value is used in its place
  - PRESORT by table object identifier (OBID) and by clustering index key
    - If no clustering index key is available sorts by the oldest defined index
    - Reduces elapsed time & CPU times
  - DISCARDTO name of a flat file to write discarded data (rather than a DB2 table)

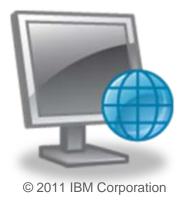

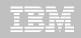

#### **DB2 Sort**

- High speed utility sort
  - Processes data stored in DB2 for z/OS
  - Improves sort performance
  - Optimizes overall system efficiency
- DB2 Sort leverages the strengths of the System z platform, DB2 for z/OS and the DB2 Utilities Suite to drive:
  - Saves elapsed time and CPU significantly
  - Relieves from application constraints of large volumes of data
  - Commits continually to deliver DB2 solutions

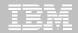

## Roadmap to Exploit DB2 10 for z/OS

Accelerate your ability to leverage compelling DB2 10 features

**Administer DB2 Performance Savings** 

**Optimize Dynamic Infrastructure Performance** 

**Drive DB2 Efficiency and Productivity** 

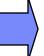

**Recover DB2 Advanced Technology** 

Accelerate Time to Value

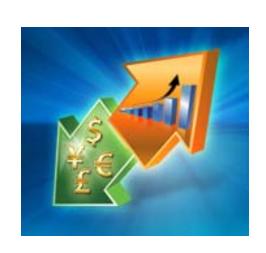

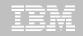

## DB2 Recovery Expert V2.2 – Application Recovery

- Provides Expert assist for performing many types of DB2 recoveries
  - Analyzes the requested recovery
  - Provides a selection of possible recovery plans
    - Selecting for you, the needed recovery assets and utilities
  - Assists in selecting recovery points
  - Builds RECOVERY jobs
- Includes a subset of DB2 Log Analysis services
  - UNDO/ REDO recoveries
  - Quiet point analysis
- Supports Drop Recovery
- Supports Dependency analysis

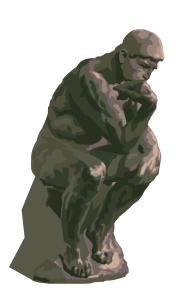

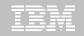

## DB2 Recovery Expert V2.2 – System Recovery

- Provides backup and recovery solutions that leverage sophisticated storage processor capabilities
- Includes ability to backup and restore an entire DB2 subsystem almost instantaneously using fast replication storage hardware
- Restores individual DB2 objects or groups of DB2 objects from the system level backups
  - ISPF or GUI
- Automates disaster recovery process
  - Gathers resources needed at the local site and copying them to tape for use at the disaster site
  - Supports disaster recovery from both system backups and image copies

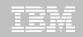

### DB2 Recovery Expert V2.2 – DB2 10

- Exploits FlashCopy Image Copy
  - Takes Consistent Online Image Copies in seconds
  - Reduces CPU and Batch-windows
  - Improves Recovery Times
  - Automates Recovery Jobs
  - Supports natives EMC Storage-based copies
- Exploits RECOVER BACKOUT for faster recoveries

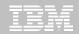

## Jump into DB2 10! The water's fine.

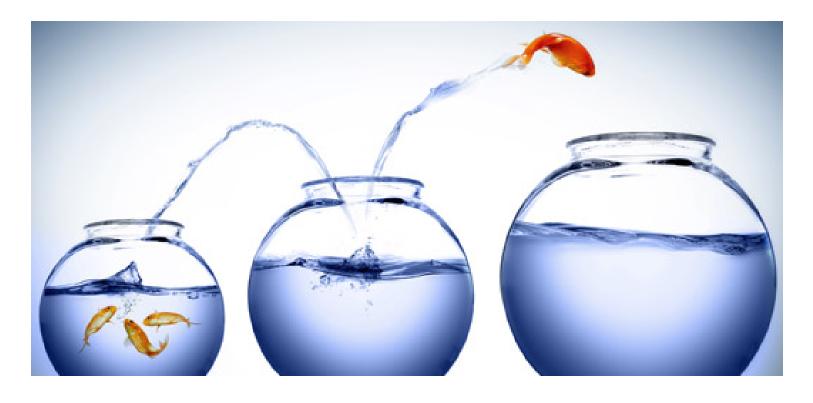

DB2 V8 DB2 9 DB2 10 Key Questions are WHEN? and HOW?

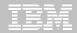

### Roadmap to Exploit DB2 10 for z/OS

Accelerate your ability to leverage compelling DB2 10 features

**Administer DB2 Performance Savings** 

**Optimize Dynamic Infrastructure Performance** 

**Drive DB2 Efficiency and Productivity** 

**Recover DB2 Advanced Technology** 

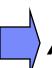

Accelerate Time to Value

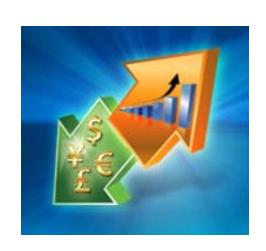

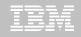

#### **Accelerate DB2 10 Time to Value**

#### **DB2 Cloning Tool V2.2**

- Exploits Storage-based copies to drastically reduce CPU and outages
- Creates Subsystem and Object Clones to test DB2 10 with minimal effort
  - Reduces the number of Data Sharing Members automatically
  - Converts Data Sharing to non-Data Sharing
  - Creates Subsystem Clone from System Level Backup
  - Masks sensitive production data
- Supports native IBM, EMC and Hitachi Storage-based copies

#### **DB2 Query Monitor V2.3**

Tracks SQL Performance before and after Migration

#### **DB2 Path Checker V4.1**

- Identifies potential Access Path regressions
- Exports SQL to Optim Query Workload Tuner or Data Studio for tuning
- Saves packages with DB2 9 Plan Management before DB2 10 Migration

#### **DB2 Bind Manager V2.4**

- Identifies and Free unused Packages
- Reduces Bind impacts

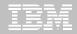

## **Exploit DB2 10 for z/OS with IBM DB2 Tools**

Accelerate your ability to leverage compelling DB2 10 features with comprehensive Tools support

Data Encryption Tool for IMS and DB2 Databases

DB2 Administration Tool / DB2 Object Compare for z/OS

**DB2 Audit Management Expert for z/OS** 

**DB2 Automation Tool for z/OS** 

**DB2 Bind Manager for z/OS** 

**DB2 Change Accumulation Tool for z/OS** 

**DB2 Cloning Tool for z/OS** 

**DB2 High Performance Unload for z/OS** 

DB2 Log Analysis Tool for z/OS

DB2 Object Restore for z/OS

DB2 Path Checker for z/OS

**DB2 Query Management Facility for z/OS** 

**DB2 Query Monitor for z/OS** 

**DB2 Recovery Expert for z/OS** 

**DB2 SQL Performance Analyzer for z/OS** 

DB2 Table Editor for z/OS

DB2 Utilities Enhancement Tool for z/OS

DB2 Utilities Suite for z/OS

**InfoSphere Change Data Capture** 

**InfoSphere Data Event Publisher** 

InfoSphere Replication Server

InfoSphere Optim Data Growth Solution for z/OS

**Optim Development Studio** 

**Optim pureQuery Runtime** 

**Optim Query Workload Tuner** 

infoSphere Optim Test Data Management

Solution for z/OS

Tivoli OMEGAMON XE for DB2
Performance Expert on z/OS

Exploitation PTFs: <a href="http://www-01.ibm.com/support/docview.wss?uid=swg21409518">http://www-01.ibm.com/support/docview.wss?uid=swg21409518</a>

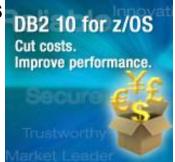

### IBM DB2 Tools and DB2 10 for z/OS

## Exploit out-of-the-box Savings

Extend Productivity

Accelerate Time to Value

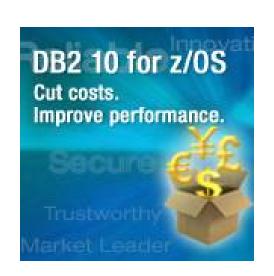

Are your Tools ready for DB2 10?

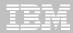

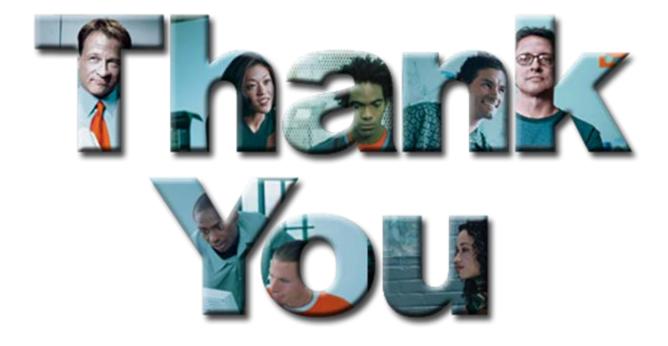

## Questions?